## EXTENDED READING QR CODE

202202 RISDCE WEB ARCHITECTURE PROJECT

DOUBLE S TEAM : SHICHEN ZHANG, SHUTING YU

# What is QR CODE

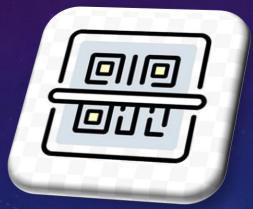

### **QR** stands for **Q**uick **R**esponse

**QR codes** : machine-readable barcodes representing data in a <u>visual format of black and white squares</u>, and capable of storing lots of data, generally for a locator, identifier, or tracker that directs to a specific webpage or application.

QR codes are scan-able using smartphones devices. These codes are generated using an online QR code generator that displays an online information to the scanner when scanned. **A** Little History QR CODE

The QR code was invented in Japan by a development team led by Masahiro Hara for the company Denso Wave. Hara is widely credited as the creator of the QR code.

Mara's team's task was to create a barcode that could easily track automobiles and automobile parts during manufacturing. They invented the QR code. They did not expect it to be used outside of the automotive industry.

The reason QR codes were invented has everything to do with the type of barcode they replaced: the traditional UPC barcode.

https://www.sproutqr.com/blog/qr-code-history

Two Types QR CODES

#### Static QR code

- It is a one-time purpose QR code.
- The data that can be stored is limited. If you use more information in generating a static QR code, the tendency of compromising the quality of the QR code is high.
- It is free to use

Two Types QR CODES

### **Dynamic QR codes**

Dynamic QR codes are QR codes that are modifiable in content and can store more data. This type of QR code enables more access to real-time scans monitoring, locations of scans made.

• Multifunctional QR code for it allows multi-URL directories.

• Editable and enables you to create/remove URLs.

• It uses a short dynamic URL in storing data online.

• The QR code scans are trackable so users can see their QR analytics results

# How does QR CODE Form

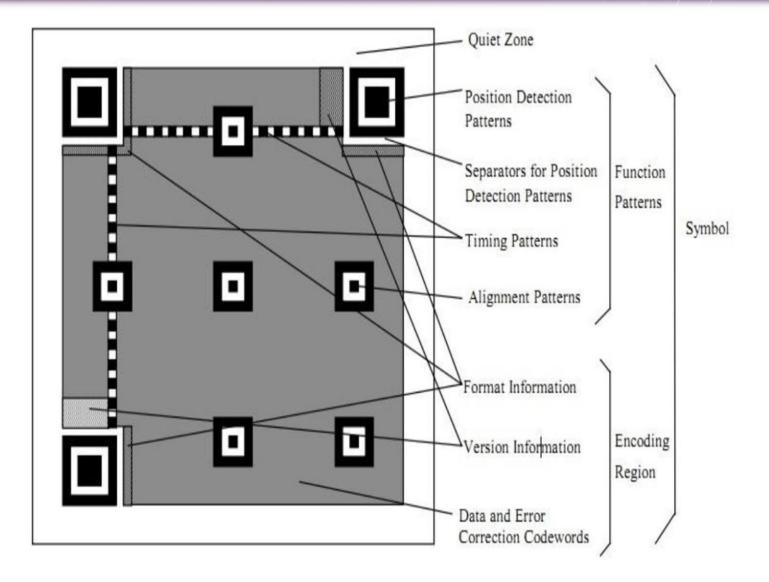

client olili How does QR CODE User 1 Work

ى

....

Server

6

#### 7 STEPS FOR QR CODE TO WORK FOR LOG IN

- 1. Client send request to Server for QR CODE source.
- 2. Server create appid, set due time and QR CODE back to the client.
- 3. Client and server keep connecting.
- 4. User 1 scan the QR CODE.
- 5. User 1 get appid from QR CODE
- 6. The data send to Server.
- 7. Server check the correction of the data and send back to client.